# Finding Hidden Gems in Online Databases & Repositories

Emerging Technology for Scholars Series Session 4 Presented by Bill Warters (OTL Faculty Fellow)

See Companion Site (visit as guest) http://snipurl.com/emergingtech

## Accessing the "Invisible " Web

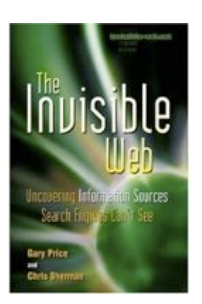

The "visible web" is what you see in the results pages from general web search engines. It's also what you see in almost all subject directories.

The "invisible web" or "deep web" is what you cannot retrieve ("see") in the search results and other links contained in these types of tools.

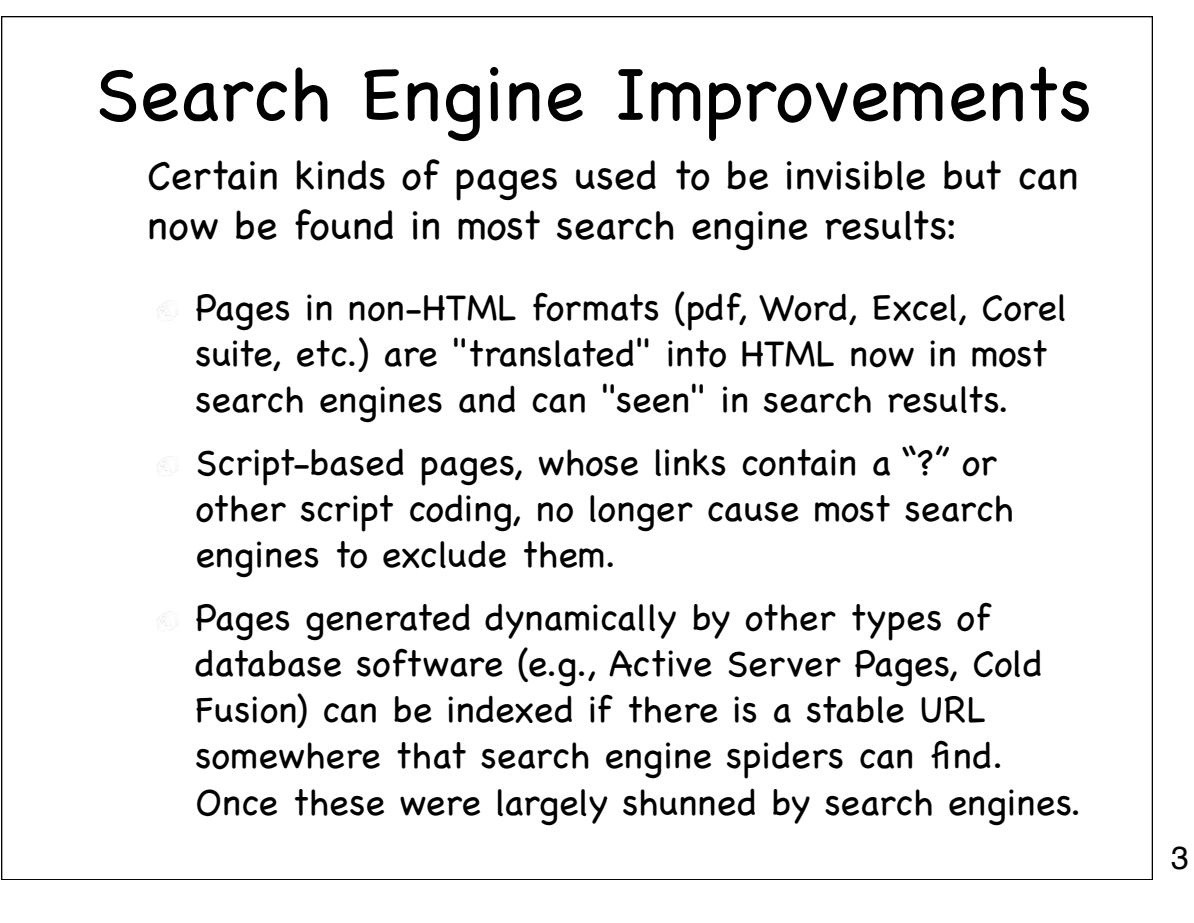

### Search engines still cannot type or think...

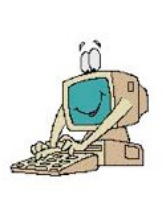

- If access to a web pages requires typing, web crawlers encounter a barrier they cannot go beyond. They cannot search online catalogs and they cannot enter a password or login.
- The "Deep Web" thus is now largely that which is **hidden inside searchable databases**
- Thousands of public-record, official, & specialpurpose databases containing government, financial, logistical, & other types of info that is needed to answer very specific inquiries

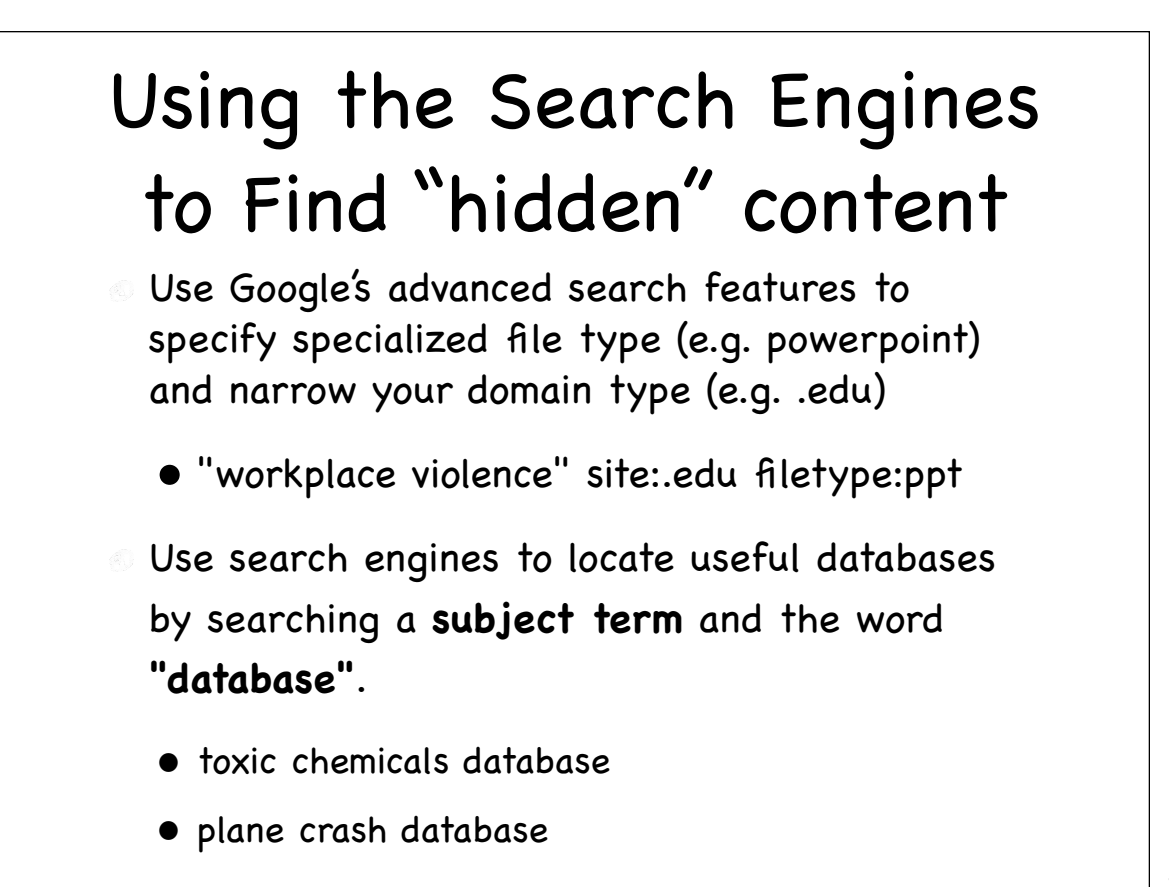

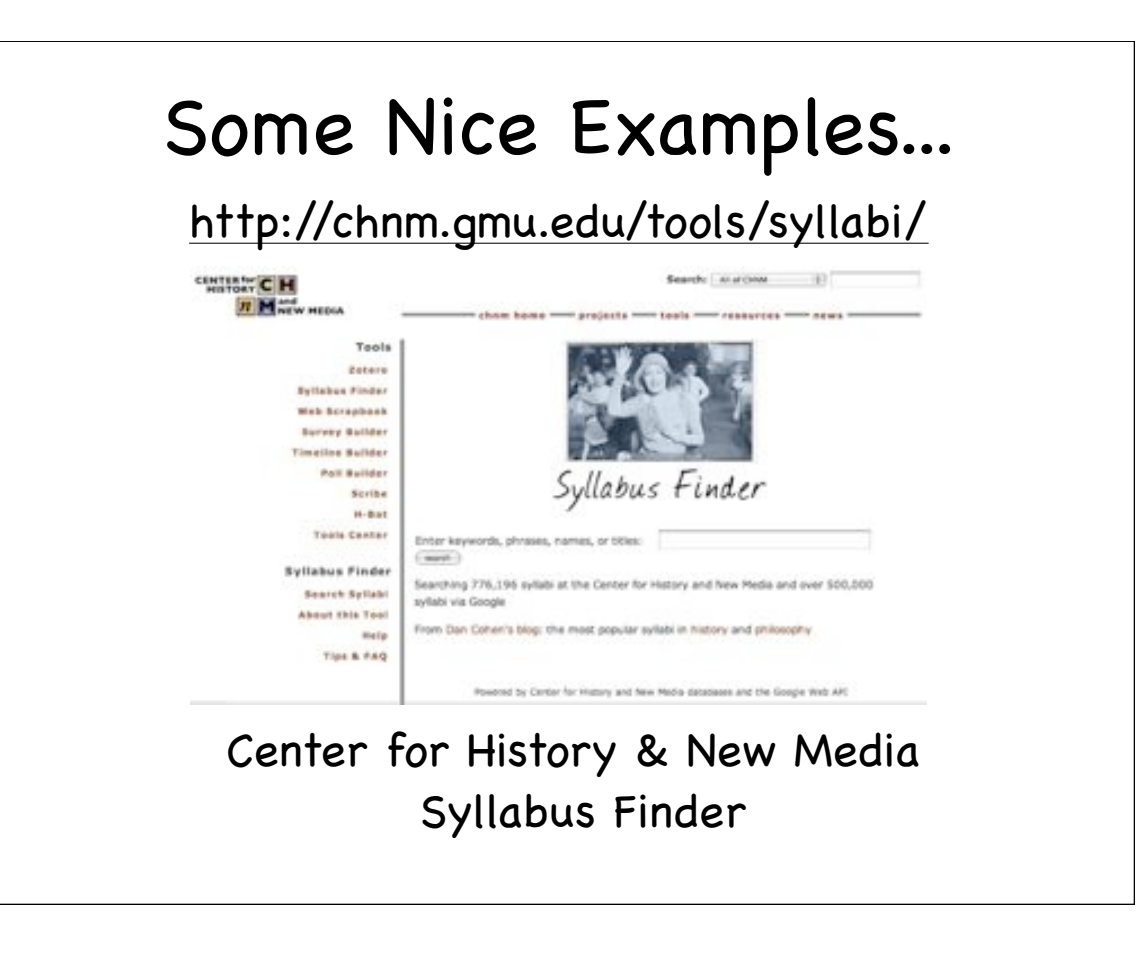

# Google Video Search using genre:educational

Publishers have the cotion to select 38 different genres they'd like to categorize their video in. Many of these categories are not linked

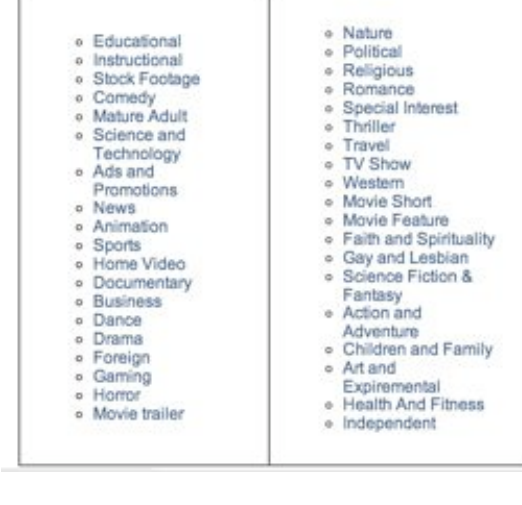

1 - Go to Google Video http://video.google.com

2 - In the search box, type: "genre:educational"

3 - Follow it with anything you want to find video for (e.g. "lecture " or "chemistry")

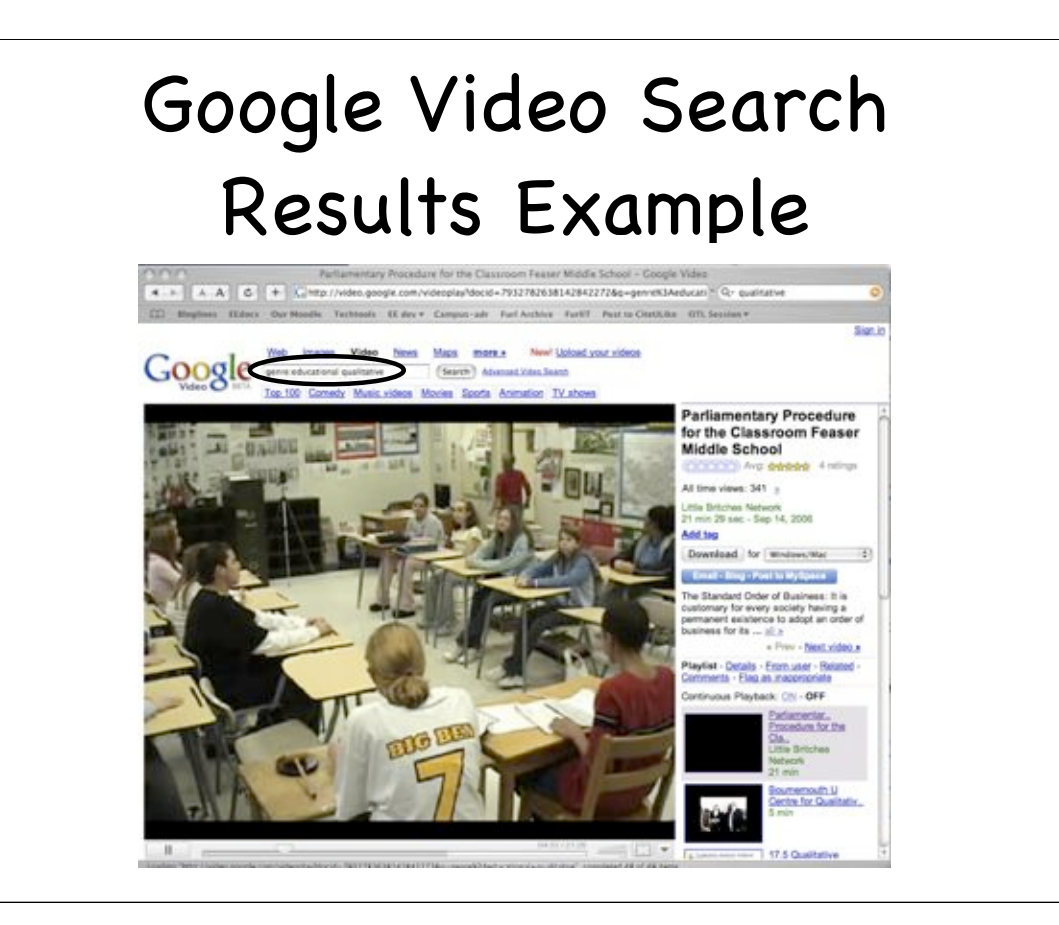

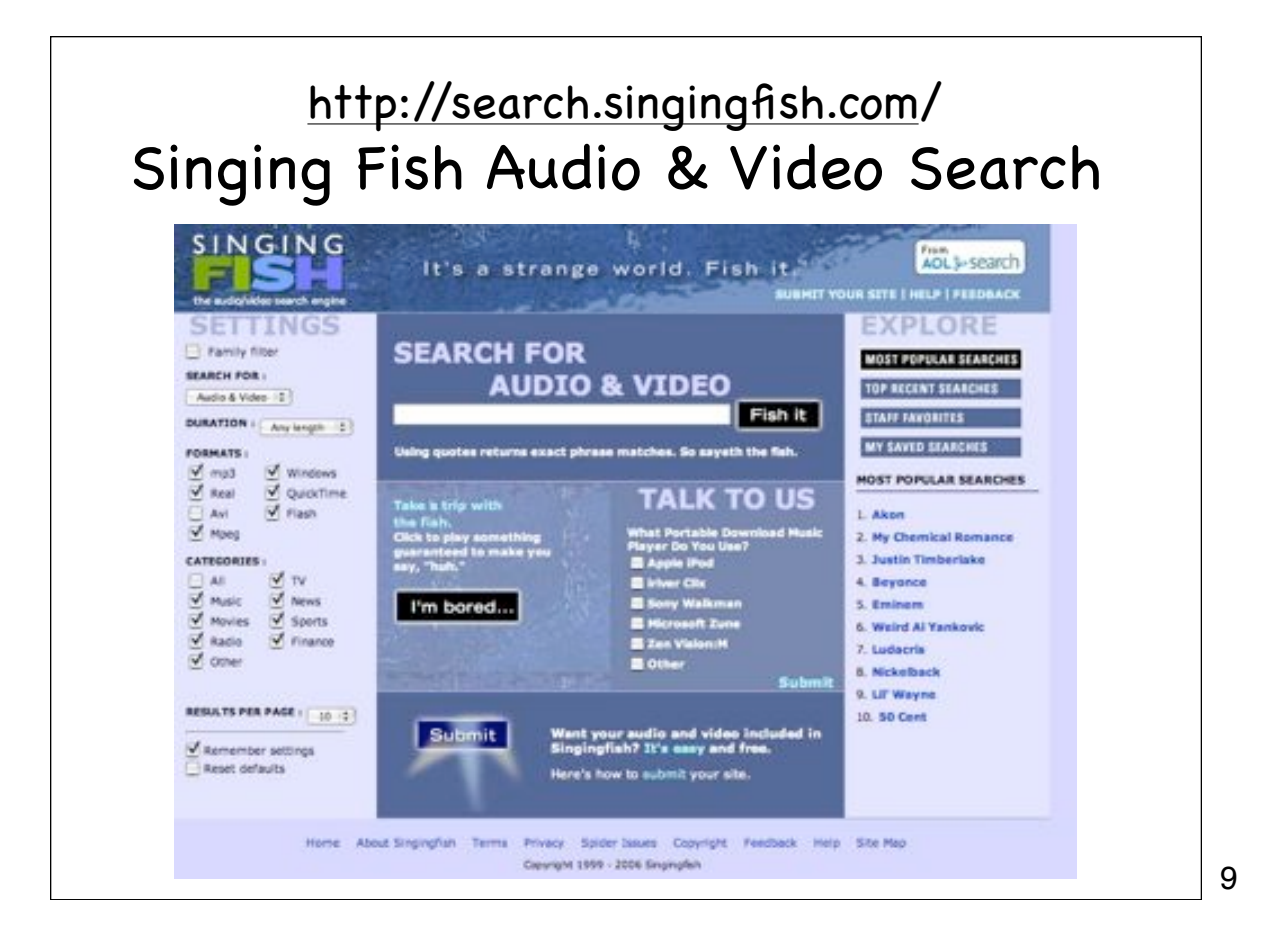

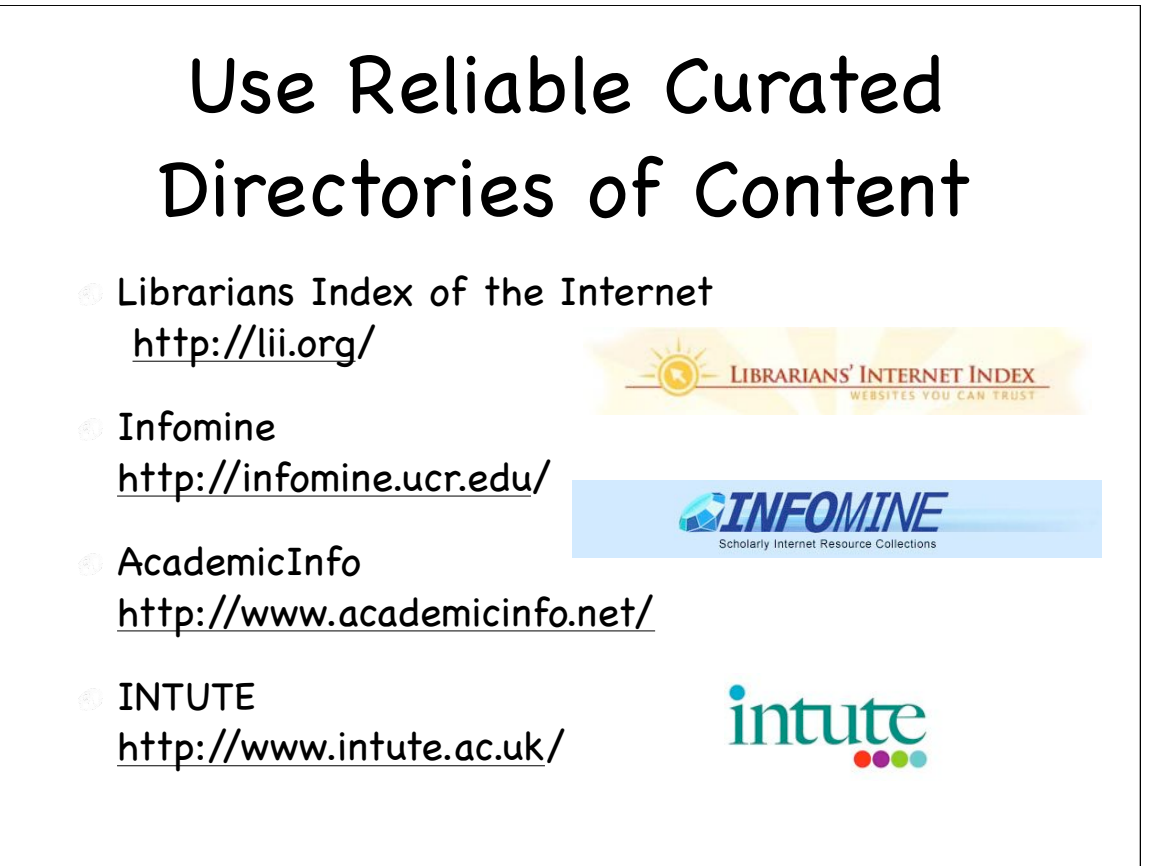

## Open Archives Repositories & Institutional Collections

- **There has been a broad movement toward Open** Access of Scholarly Publications due to high costs of journal subscriptions and desire for higher profile for faculty and staff expertise.
- Wayne State University has a growing digital archives collection and an institutional repository that is just waiting for your content http://www.lib.wayne.edu/geninfo/about/scholarly\_communications/
- Archives around the world have adopted a shared system for tagging their content - a Protocol for Metadata Harvesting (OAI-PMH)

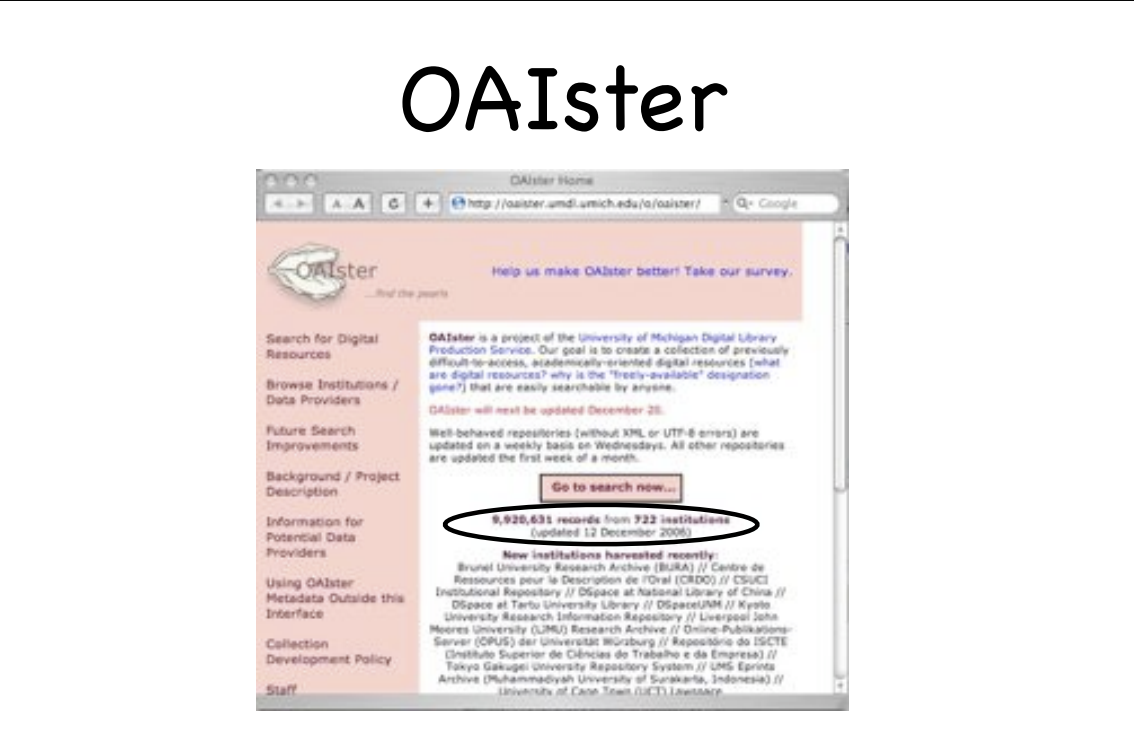

http://oaister.umdl.umich.edu/o/oaister/

## So...What Are Learning Objects?

"The main idea of 'learning objects' is to break educational content down into small chunks that can be reused in various learning environments, in the spirit of objectoriented programming"

-- David A. Wiley

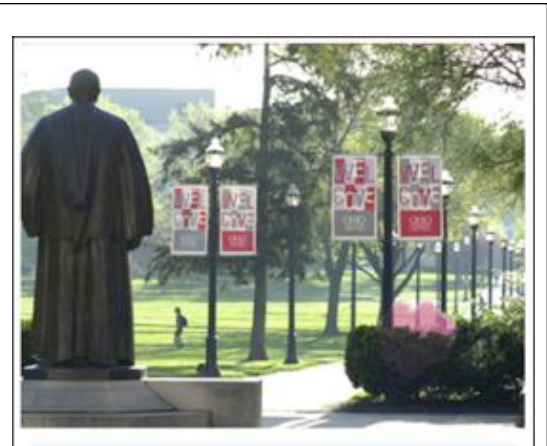

#### **Learning Object Photographed**

Researchers were surprised to find the first photograph of the so-named "learning object." Previously thought to be a strictly a theoretical construct, the Learning Object was spotted on the campus of The Ohio State University (pictured behind the bush).

"We didn't think we would actually find a Learning<br>Object," says scientist J.R. Morgan, "but we found that by supplying it with some Metadata, they would easily come to us. Once we understood that, we were able to<br>find Learning Objects everywhere." In fact, the scientists also discovered previously hidden Learning Objects that were only revealed through careful metadata placement (see related story: "Was OSU's National Title<br>Win Due to Learning Objects?")

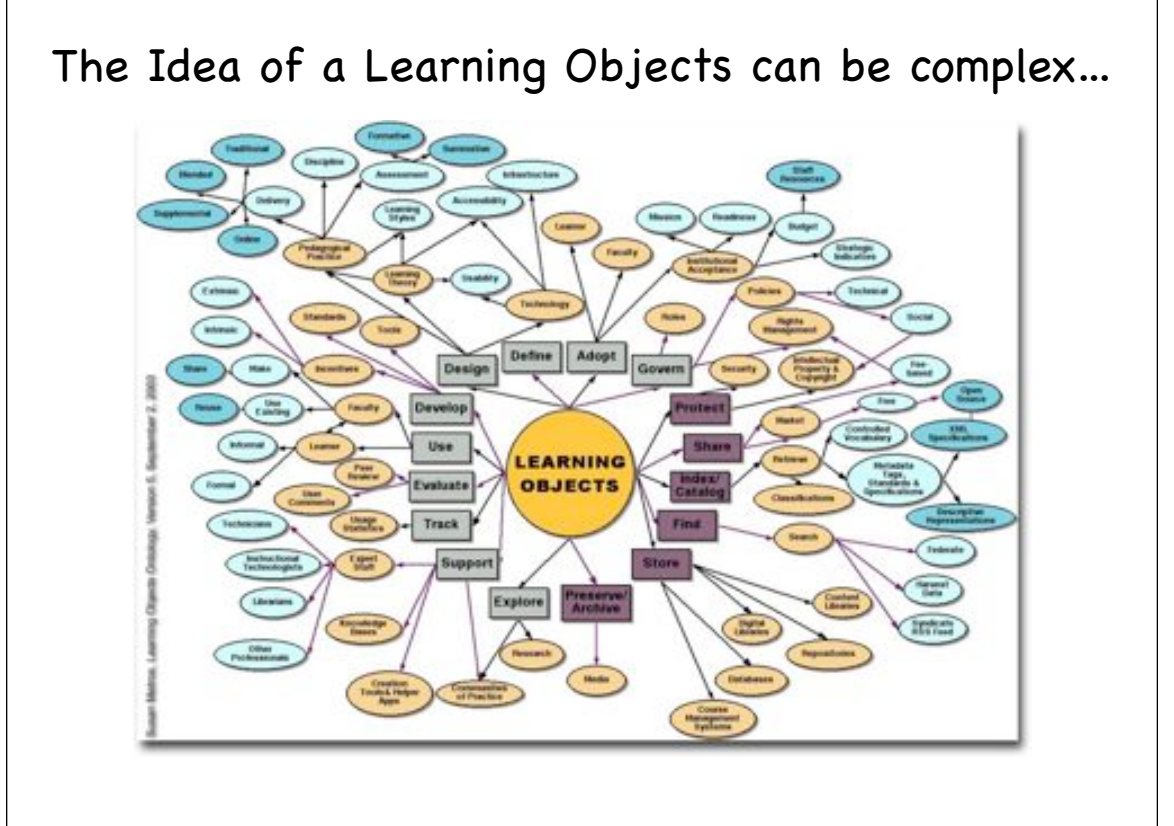

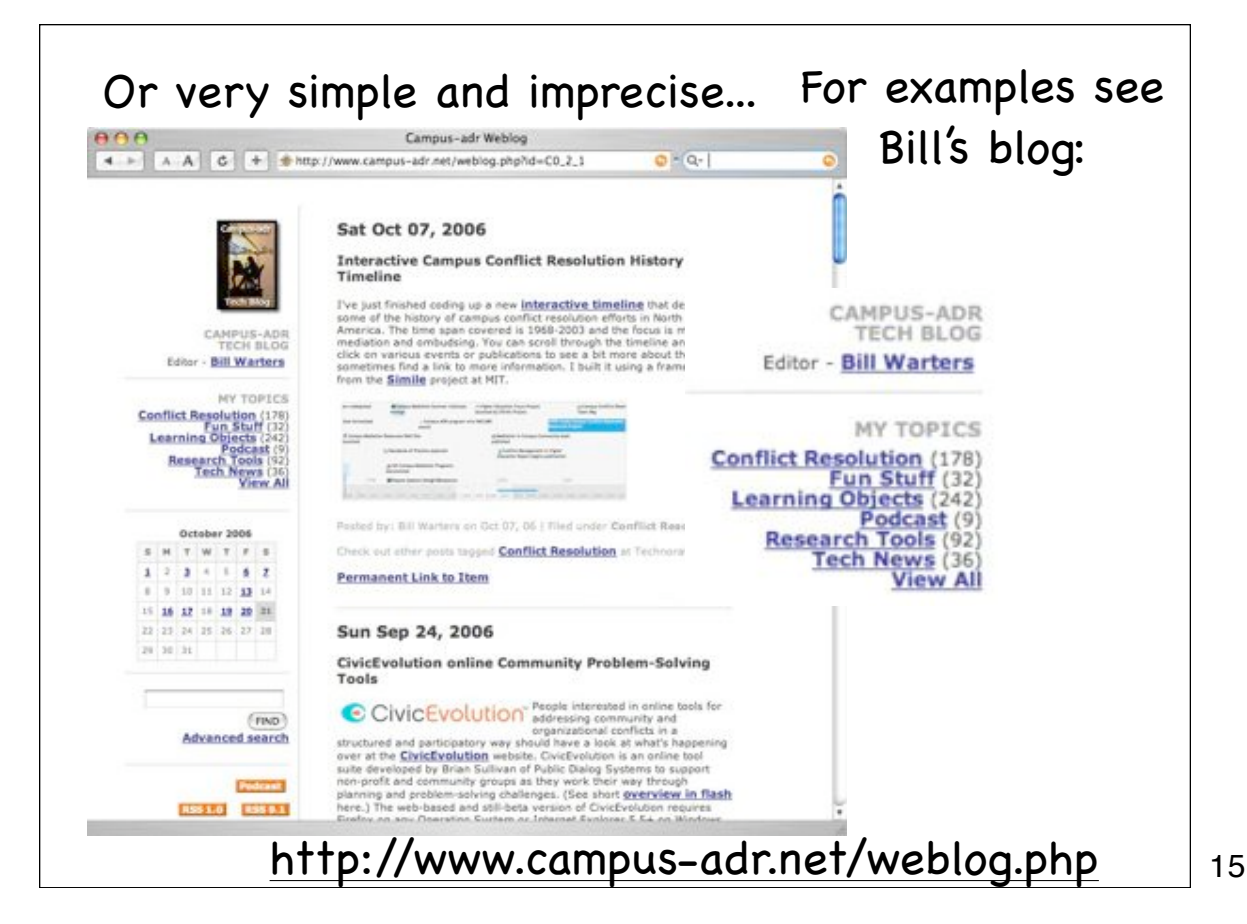

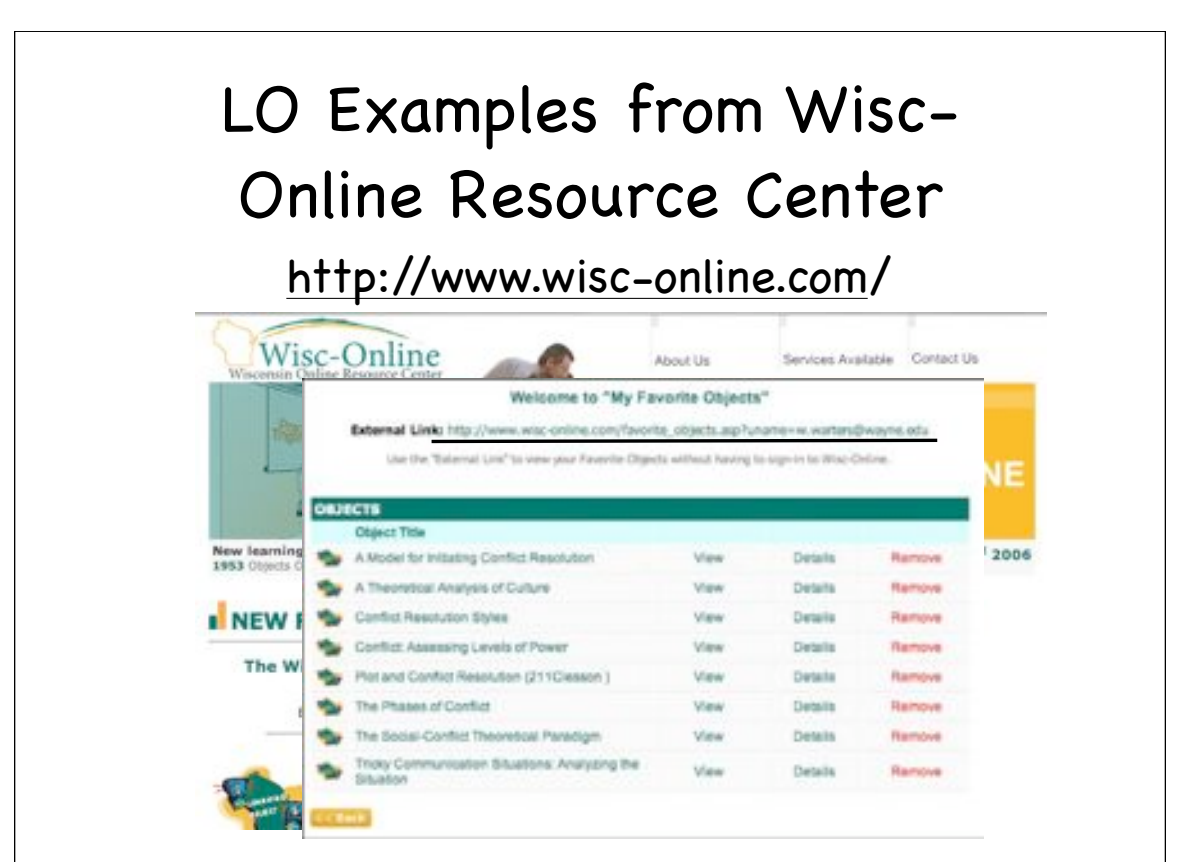

## Great Listing of Learning Objects Collections

See Handout...

http://www.uwm.edu/Dept/CIE/AOP/ LO\_collections.html

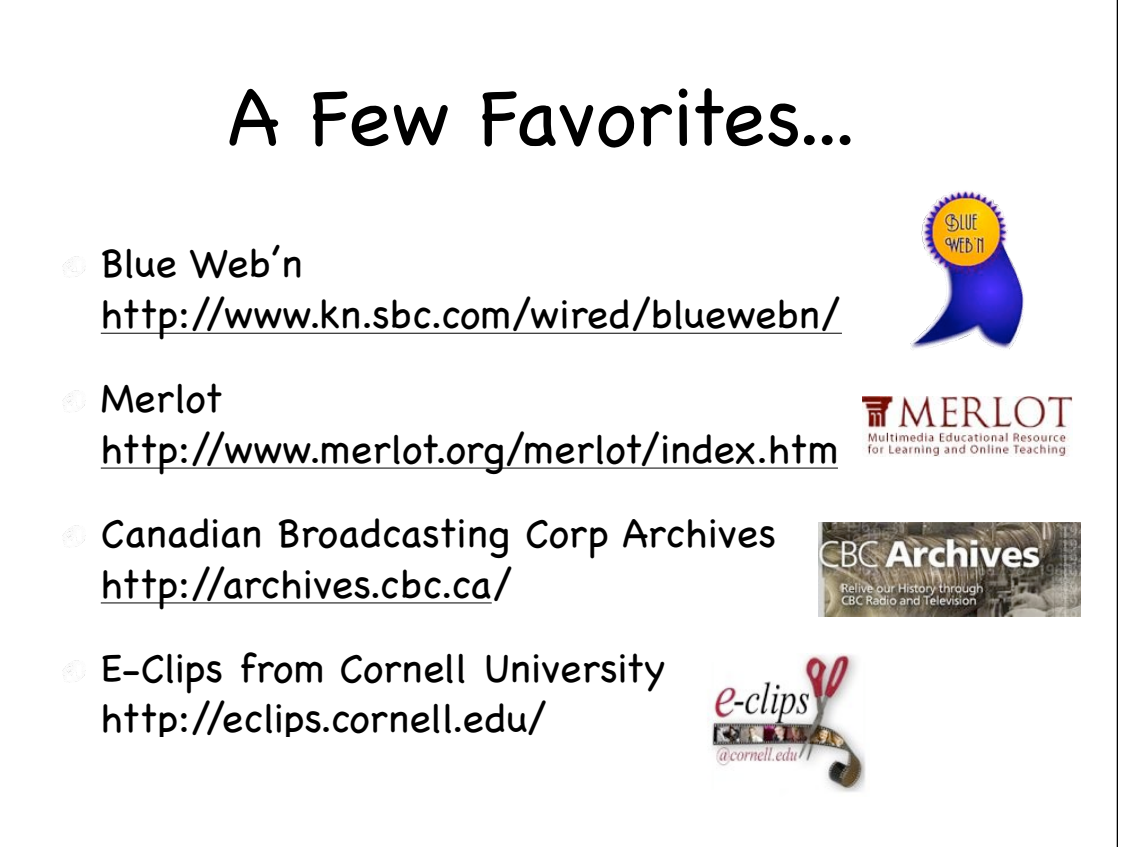

## Keeping Track of your Good Stuff...

- Remember you can use Social Bookmarking Tools that we explored in an earlier session
	- **FURL**
	- Delicious
	- Blog about them...